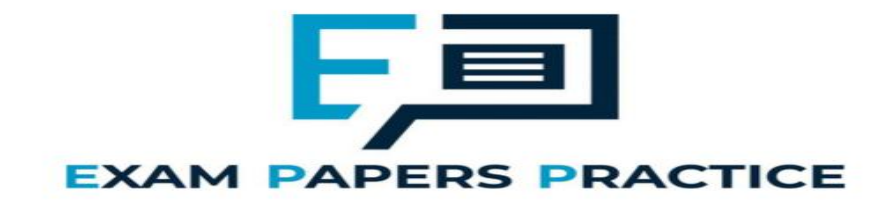

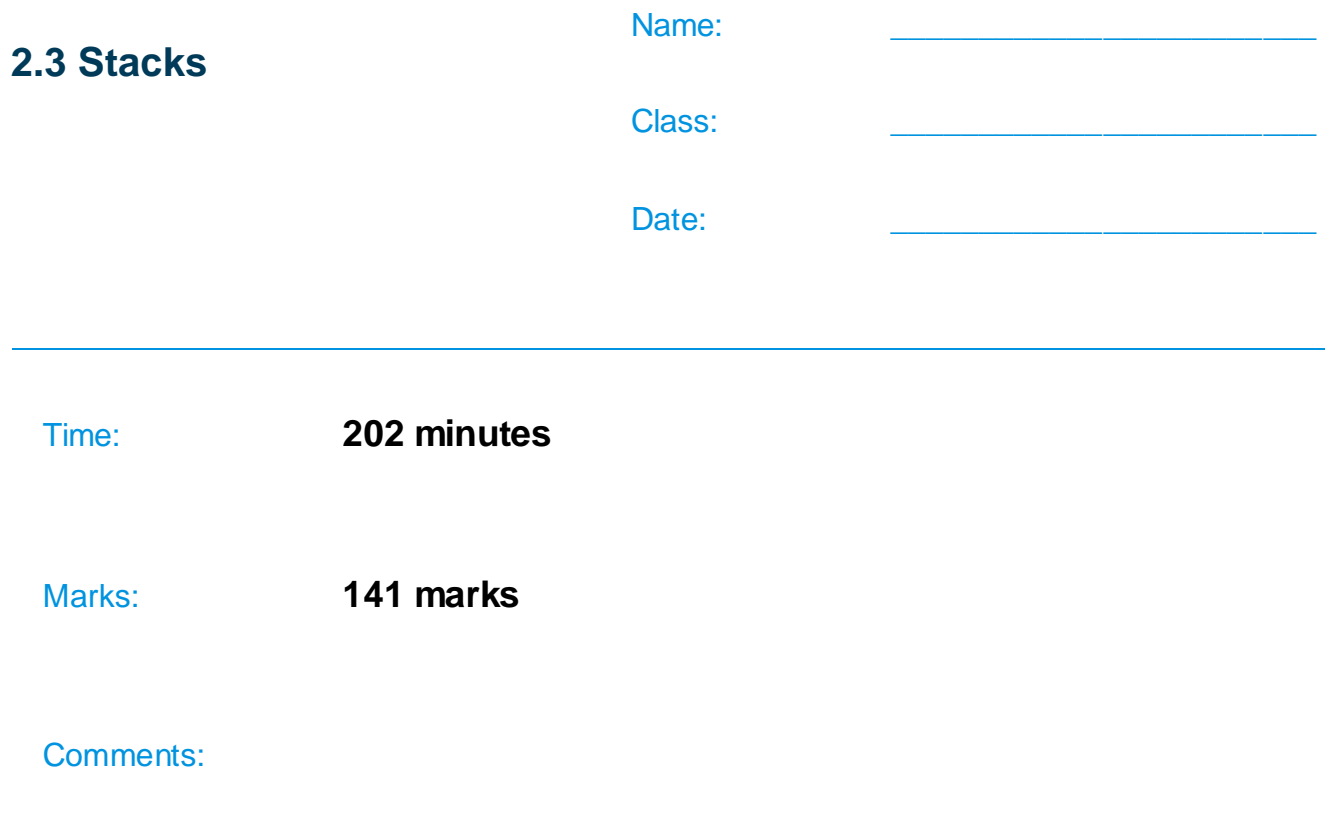

## **Q1.**

To evaluate an expression in Reverse Polish notation, you start from the left hand side of the expression and look at each item until you find an operator (eg + or −).

This operator is then applied to the two values immediately preceding it in the expression. The result obtained from this process replaces the operator and the two values used to calculate it. This process continues until there is only one value in the expression, which is the final result of the evaluation.

For example  $5 \times 2 + 4$  would change to  $5 \times 9 + 4$  after the first replacement.

Explain how a stack could be used in the process of evaluating an expression in Reverse Polish notation.

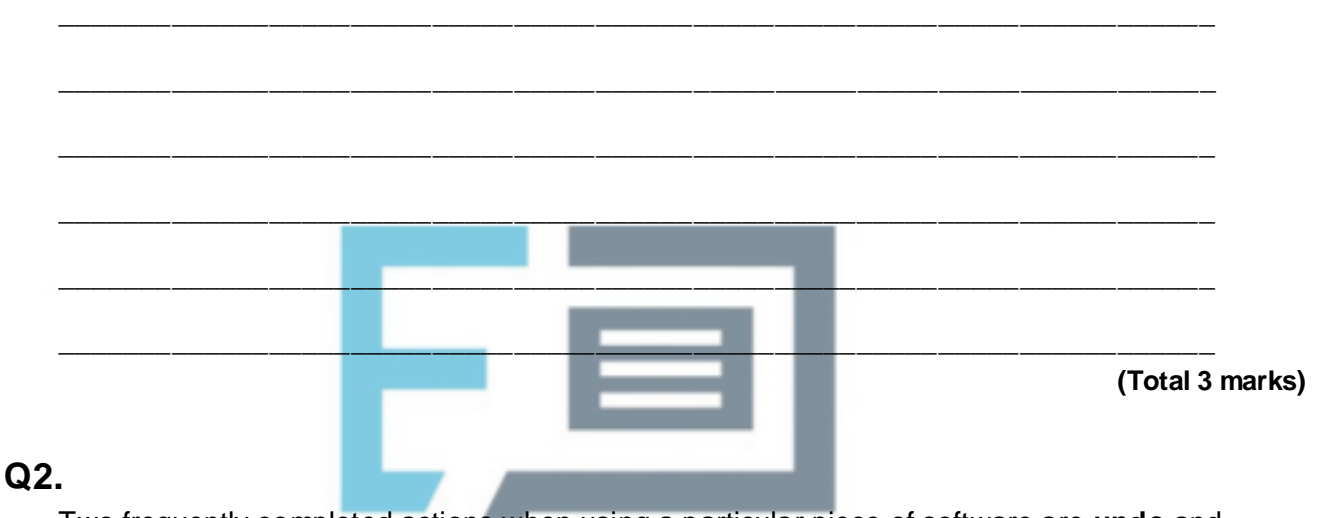

#### Two frequently completed actions when using a particular piece of software are **undo** and **repeat**.

The **undo** action results in the state changing from the current state to the state previous to the user's most recent action, eg if the last action the user completed was to change the font of a selected piece of text from Courier New to Chiller then if the **undo** action is selected the result will be to change the font of that text back to Courier New.

The user is able to keep using the **undo** action to go back through all previous states.

The **repeat** action results in the user's most recent action being applied again, eg if the last action the user completed was to change the font of a piece of text to Chiller then if the **repeat** action is selected the result will be to change the font of the currently selected text to Chiller.

The user is able to keep using the **repeat** action to apply the most recent action multiple times. The **repeat** action will only work when there is a most recent action that can be applied again.

(a) Explain how a single stack can be used in the implementation of the repeat action **and** the undo action.

\_\_\_\_\_\_\_\_\_\_\_\_\_\_\_\_\_\_\_\_\_\_\_\_\_\_\_\_\_\_\_\_\_\_\_\_\_\_\_\_\_\_\_\_\_\_\_\_\_\_\_\_\_\_\_\_\_\_\_\_\_\_\_\_\_\_\_

\_\_\_\_\_\_\_\_\_\_\_\_\_\_\_\_\_\_\_\_\_\_\_\_\_\_\_\_\_\_\_\_\_\_\_\_\_\_\_\_\_\_\_\_\_\_\_\_\_\_\_\_\_\_\_\_\_\_\_\_\_\_\_\_\_\_\_

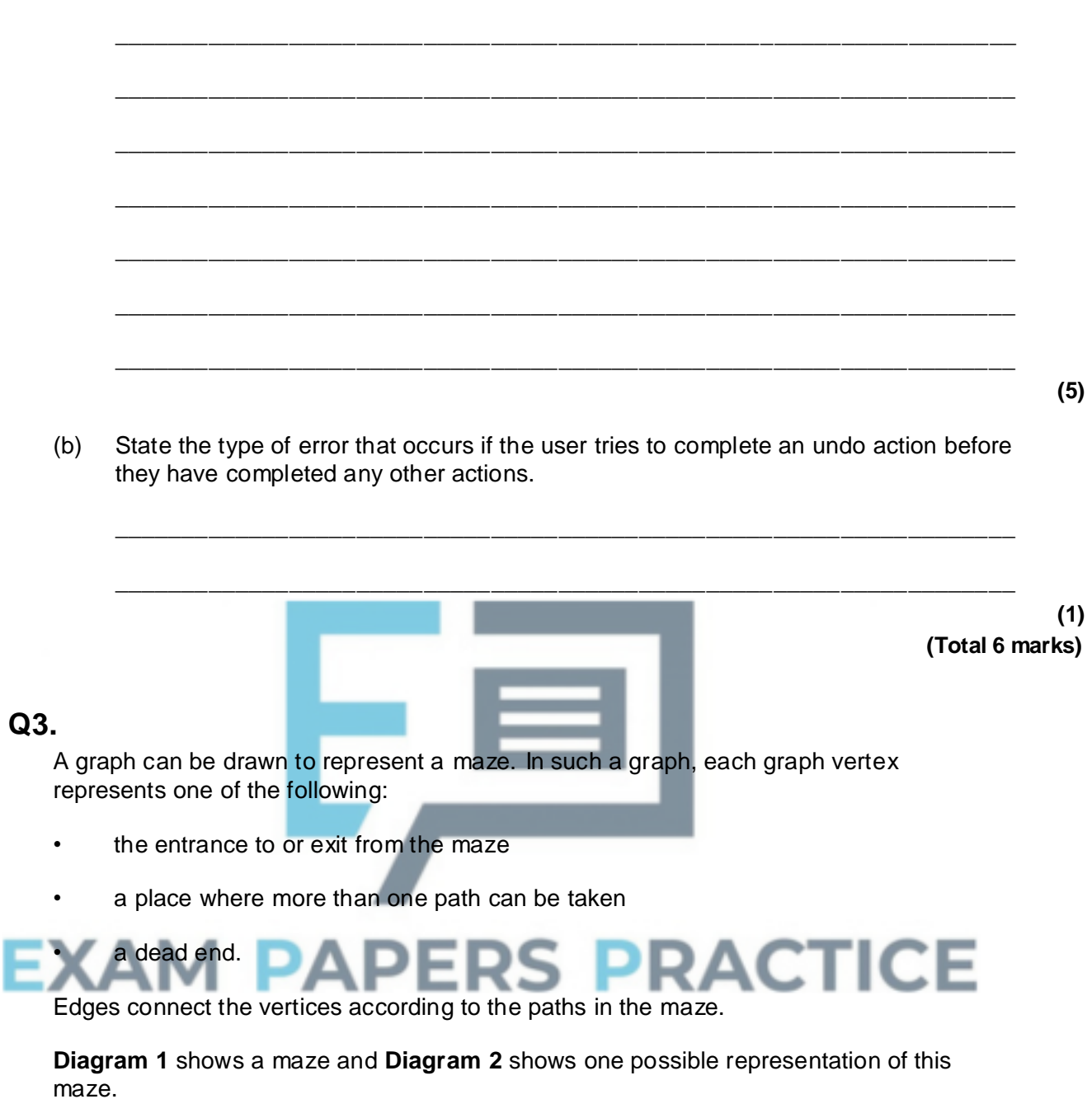

 $\_$  ,  $\_$  ,  $\_$  ,  $\_$  ,  $\_$  ,  $\_$  ,  $\_$  ,  $\_$  ,  $\_$  ,  $\_$  ,  $\_$  ,  $\_$  ,  $\_$  ,  $\_$  ,  $\_$  ,  $\_$  ,  $\_$  ,  $\_$  ,  $\_$  ,  $\_$ 

Position 1 in **Diagram 1** corresponds to vertex 1 in **Diagram 2** and is the entrance to the maze. Position 7 in **Diagram 1** is the exit to the maze and corresponds to vertex 7.

Dead ends have been represented by the symbol  $\overrightarrow{\hspace{1cm}}$  in **Diagram 2**.

**Diagram 3** shows a simplified undirected graph of this maze with dead ends omitted.

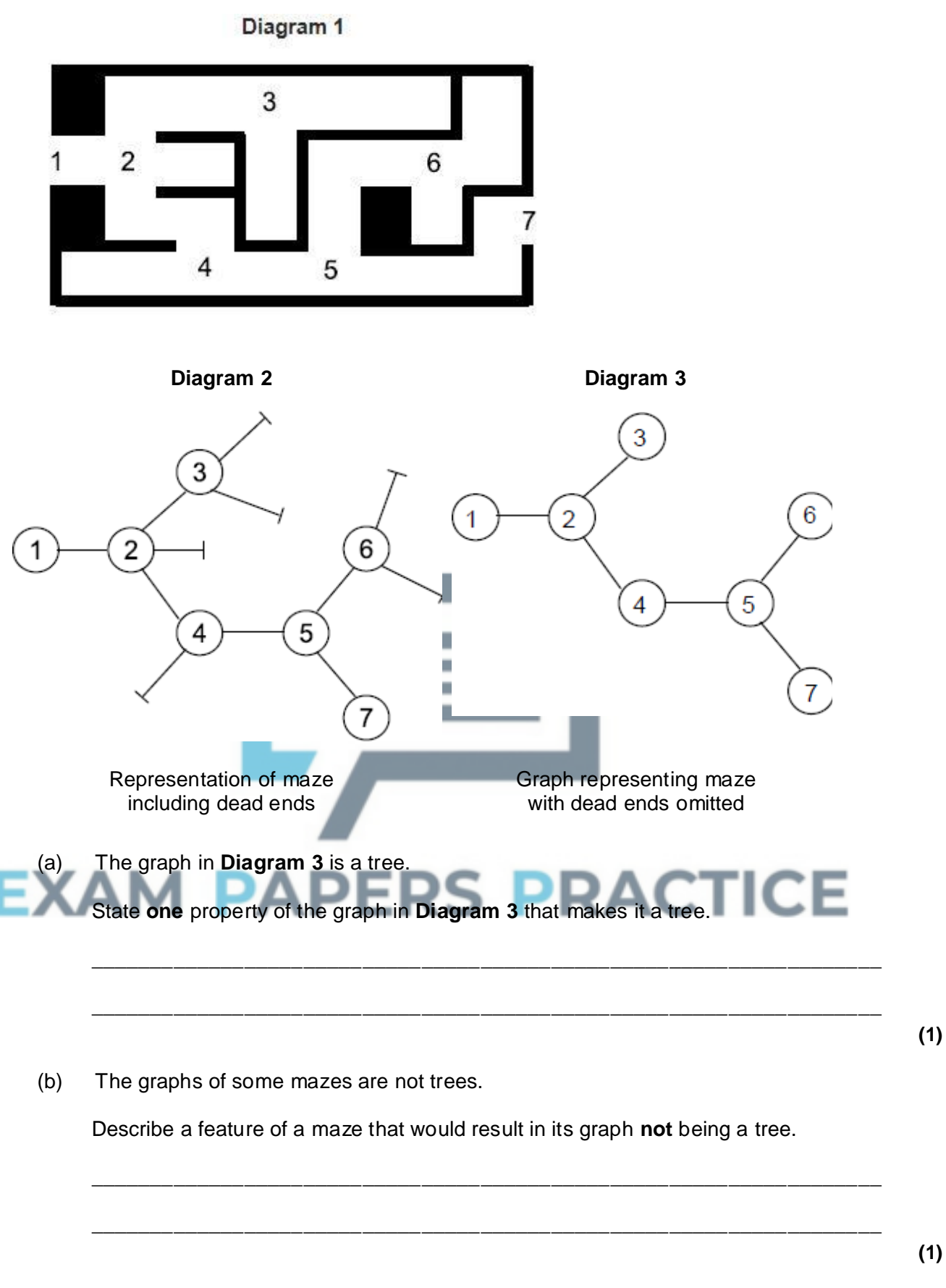

(c) Complete the table below to show how the graph in **Diagram 3** would be stored using an adjacency matrix.

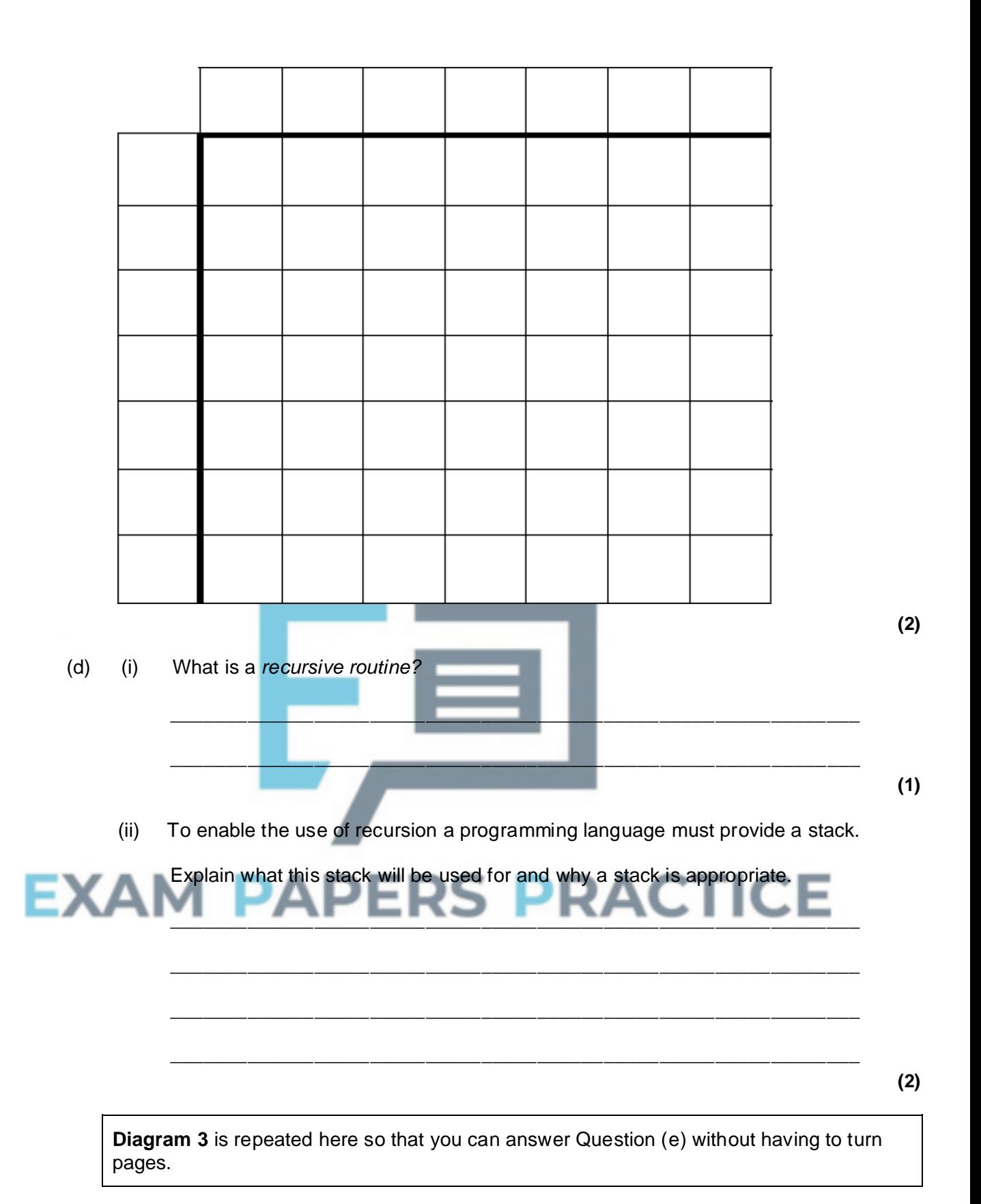

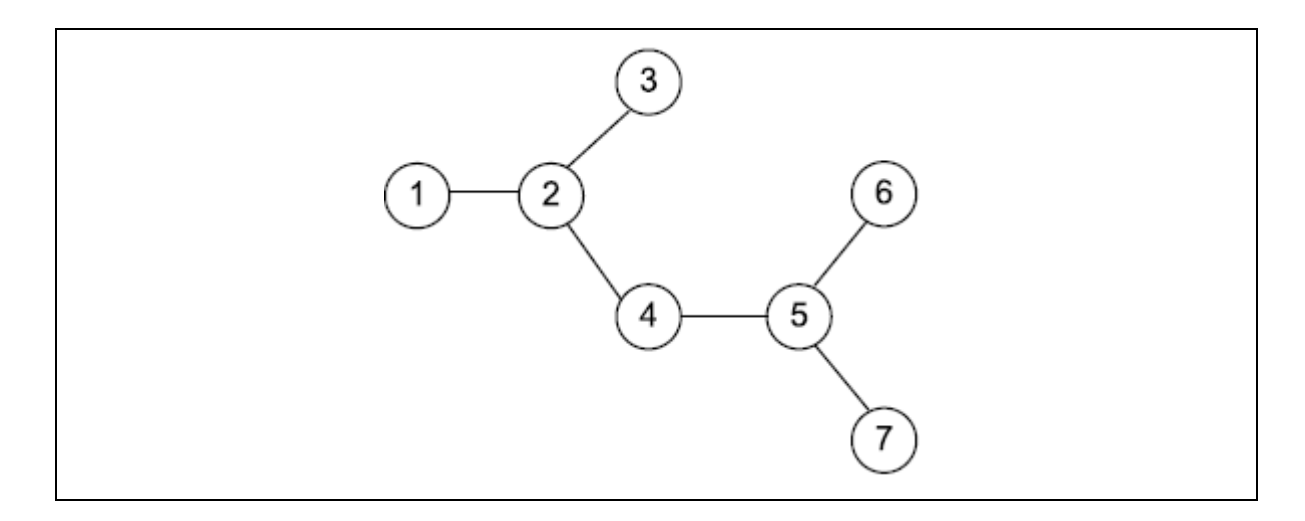

(e) A recursive routine can be used to perform a depth-first search of the graph that represents the maze to test if there is a route from the entrance (vertex 1) to the exit (vertex 7).

The recursive routine in the diagram below is to be used to explore the graph in **Diagram 3**. It has two parameters,  $\nabla$  (the current vertex) and  $EndV$  (the exit vertex).

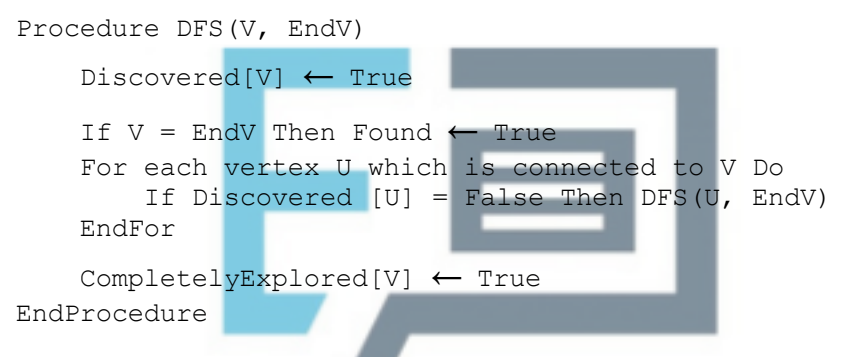

Complete the trace table below to show how the Discovered and CompletelyExplored flag arrays and the variable Found are updated by the algorithm when it is called using DFS $(1,7)$ .

The details of each call and the values of the variables  $v$ ,  $v$  and  $EndV$  have already been entered into the table for you. The letter  $F$  has been used as an abbreviation for False. You should use  $T$  as an abbreviation for  $True$ .

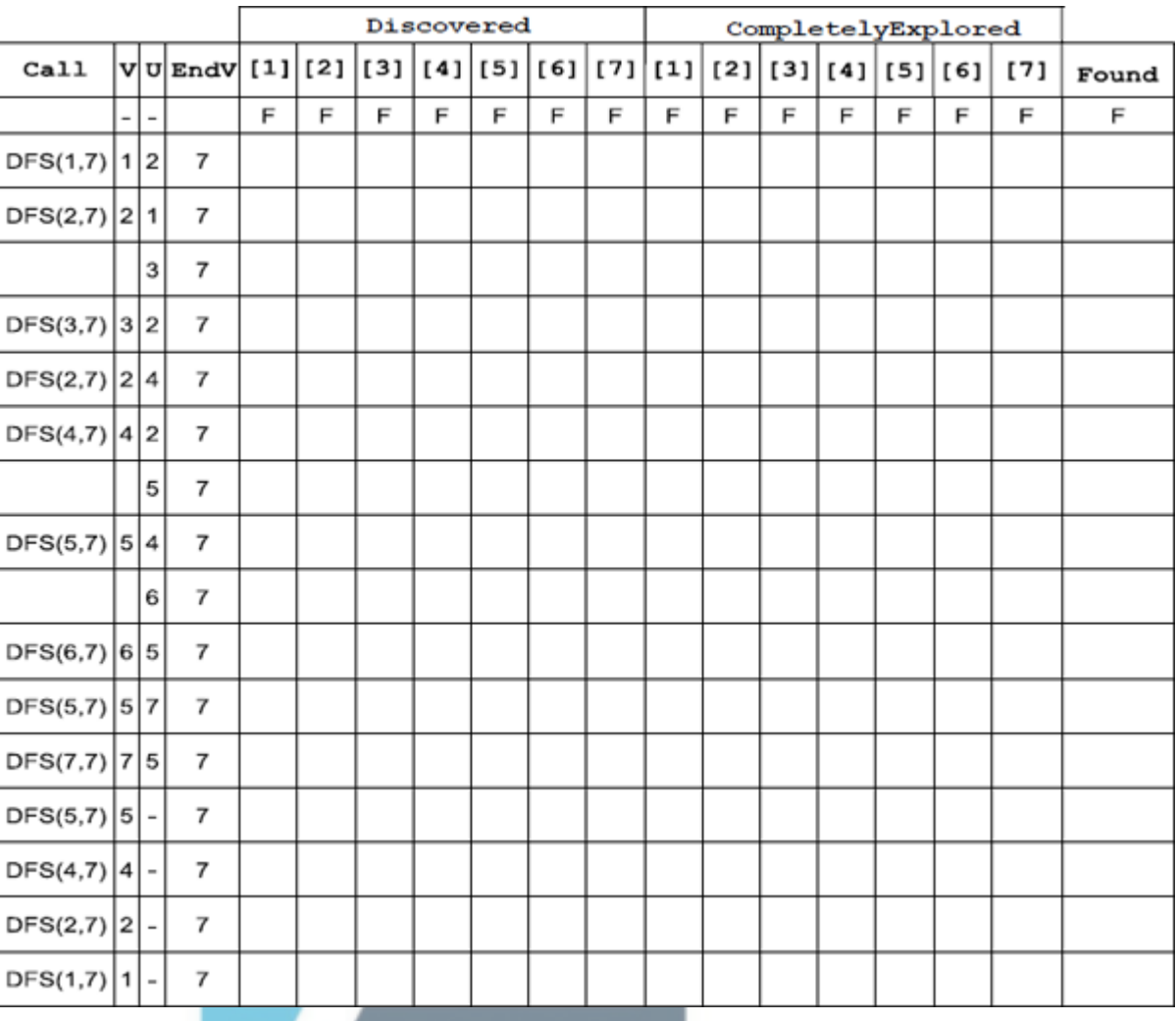

**(5) (Total 12 marks)**

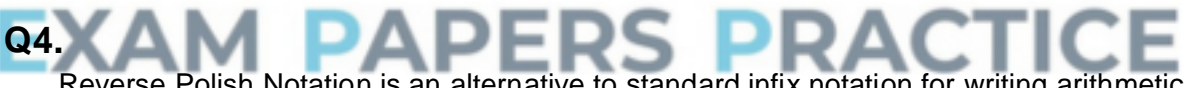

Reverse Polish Notation is an alternative to standard infix notation for writing arithmetic expressions.

(a) Convert the following Reverse Polish Notation expressions to their equivalent infix expressions.

\_\_\_\_\_\_\_\_\_\_\_\_\_\_\_\_\_\_\_\_\_\_\_\_\_\_\_\_\_\_\_\_\_\_\_\_\_\_\_\_\_\_\_\_\_\_\_\_\_\_\_\_\_\_\_\_\_\_\_\_\_\_\_\_\_\_\_

\_\_\_\_\_\_\_\_\_\_\_\_\_\_\_\_\_\_\_\_\_\_\_\_\_\_\_\_\_\_\_\_\_\_\_\_\_\_\_\_\_\_\_\_\_\_\_\_\_\_\_\_\_\_\_\_\_\_\_\_\_\_\_\_\_\_\_

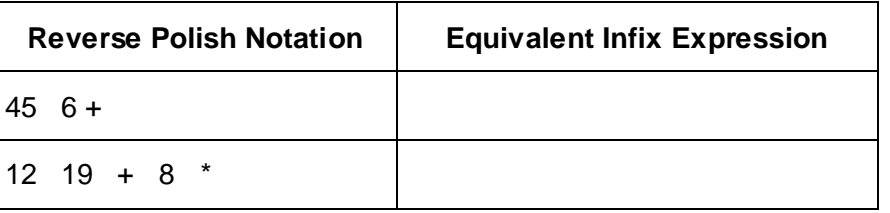

**(2)**

**(1)**

(b) State **one** advantage of Reverse Polish Notation over infix notation.

(c) The pseudo-code algorithm below can be used to calculate the result of evaluating a Reverse Polish Notation expression that is stored in a string. The algorithm is designed to work only with the single digit denary numbers 0 to 9. It uses procedures and functions listed in the table below, two of which operate on a stack data structure.

```
StringPos ← 0
   Repeat
     StringPos ← StringPos + 1
     Token \leftarrow GetCharFromString(InputString, StringPos)
     If Token = '+' Or Token = '-' Or Token = '/' Or Token = '*'
       Then
          Op2 ←Pop()
          Op1 \leftarrow Pop()Case Token Of
            '+': Result ← Op1 + Op2
            '-': Result ← Op1 - Op2
            '/': Result ← Op1 / Op2
            '*': Result ←Op1 * Op2
          EndCase
          Push(Result)
       Else
          IntegerVal ←ConvertToInteger(Token)
          Push(IntegerVal)
     EndIf
   Until StringPos = Length(InputString)
   Output Result
 Procedure/Function Purpose Example(s)
GetCharFromString
(InputString:String
\mathbf{r}StringPos:Integer):
   Char
                        Returns the character 
                        at position StringPos 
                        within the string
                        InputString.
                        Note that the leftmost 
                        letter is position 1, not 
                        position 0.
                                                GetCharFromString
                                                ("Computing", 1)
                                                would return the 
                                                character 'C'.
                                                GetCharFromString
                                                 ("Computing", 3)
                                                would return the 
                                                character 'm'.
ConvertToInteger
(ACharacter: Char):
Integer
                        Returns the integer 
                        equivalent of the 
                        character in 
                        ACharacter.
                                                ConvertToInteger('4'
                                                ) would return the 
                                                integer value 4.Length (AString: 
String): Integer
                        Returns a count of the 
                        number of characters in 
                        the string AString.
                                                Length("AQA") would 
                                                return the integer value 
                                                3.
Push (ANumber: 
Integer)
                        Puts the number in 
                        ANumber onto the stack.
                                                Push(6) would put the 
                                                number 6 on top of the 
                                                stack.
Pop (): Integer Removes the number
                        from the top of the stack 
                        and returns it.
                                                X← Pop() would 
                                                remove the value from 
                                                the top of the stack and 
                                                put it in X.
```
(d) Complete the table below to trace the execution of the algorithm when

In the Stack column, show the contents of the stack once for each iteration of the Repeat..Until loop, as it would be at the end of the iteration.

**StringPos Token IntegerVal Op1 Op2 Result Stack** 0 | - | - | - | - | -1 2 3 **EXAM PAP** RA Ξ RS 5 6 7

The first row and the leftmost column of the table have been completed for you.

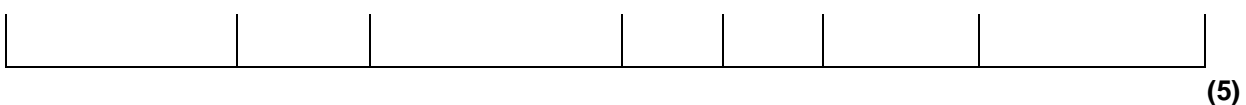

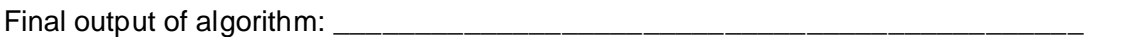

- **(1)**
- (e) A programmer is going to implement the algorithm above in a programming language that does not provide built-in support for a stack data structure.

The programmer intends to simulate a stack by using a fixed length array of 20 integers named StackArray with indices running from 1 to 20 and an integer variable TopOfStackPointer which will be initialised to 0.

Write a pseudo-code algorithm for the Push operation to push a value stored in the variable ANumber onto the stack.

Your algorithm should cope appropriately with any potential errors that might occur.

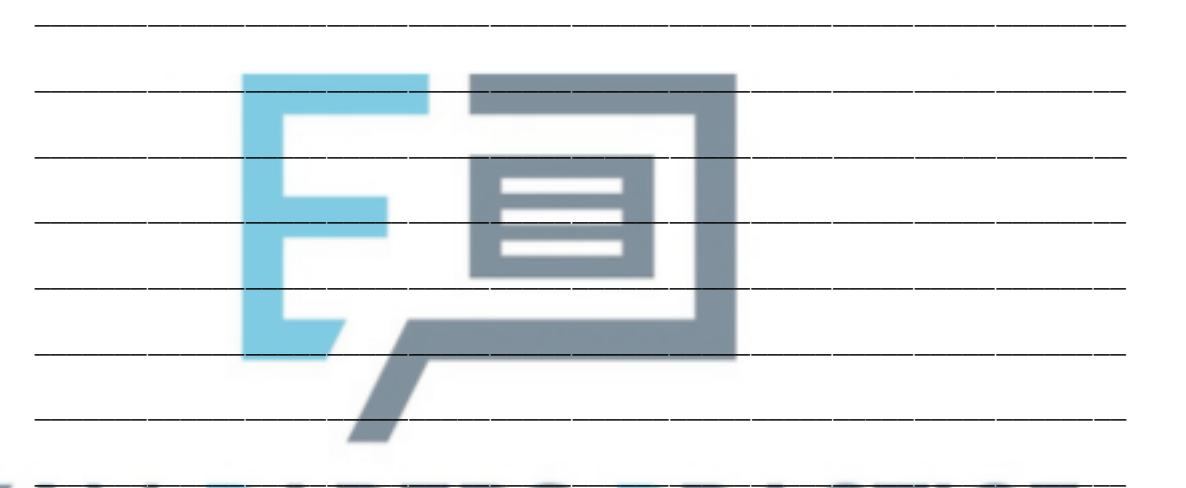

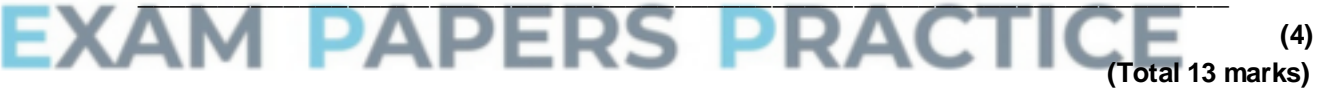

\_\_\_\_\_\_\_\_\_\_\_\_\_\_\_\_\_\_\_\_\_\_\_\_\_\_\_\_\_\_\_\_\_\_\_\_\_\_\_\_\_\_\_\_\_\_\_\_\_\_\_\_\_\_\_\_\_\_\_\_\_\_\_\_\_\_\_

\_\_\_\_\_\_\_\_\_\_\_\_\_\_\_\_\_\_\_\_\_\_\_\_\_\_\_\_\_\_\_\_\_\_\_\_\_\_\_\_\_\_\_\_\_\_\_\_\_\_\_\_\_\_\_\_\_\_\_\_\_\_\_\_\_\_\_

### **Q5.**

- (a) State the principle of operation of a set of data values which behave as a stack.
- **(1)**
- (b) Memory locations 600 to 605 are to be used as a stack area to store character data, and the first value added to the stack is to be stored at address 600.

**Figure 1** shows the initial empty state of the stack.

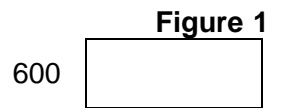

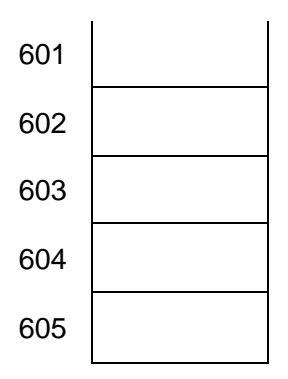

(i) Show on **Figure 2** the state of the stack after the characters 'A', 'V', 'E', 'R' and 'Y' join the stack.

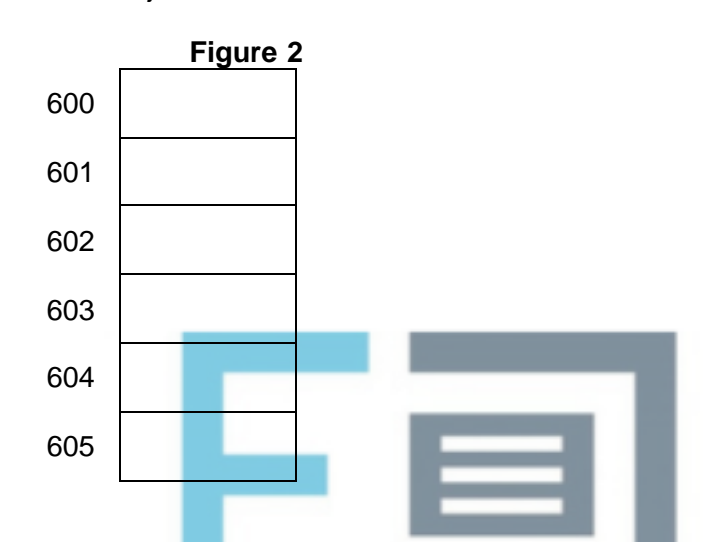

(ii) Two items are removed from the stack. Show on **Figure 3** the state of the stack.

**(1)**

**(1)**

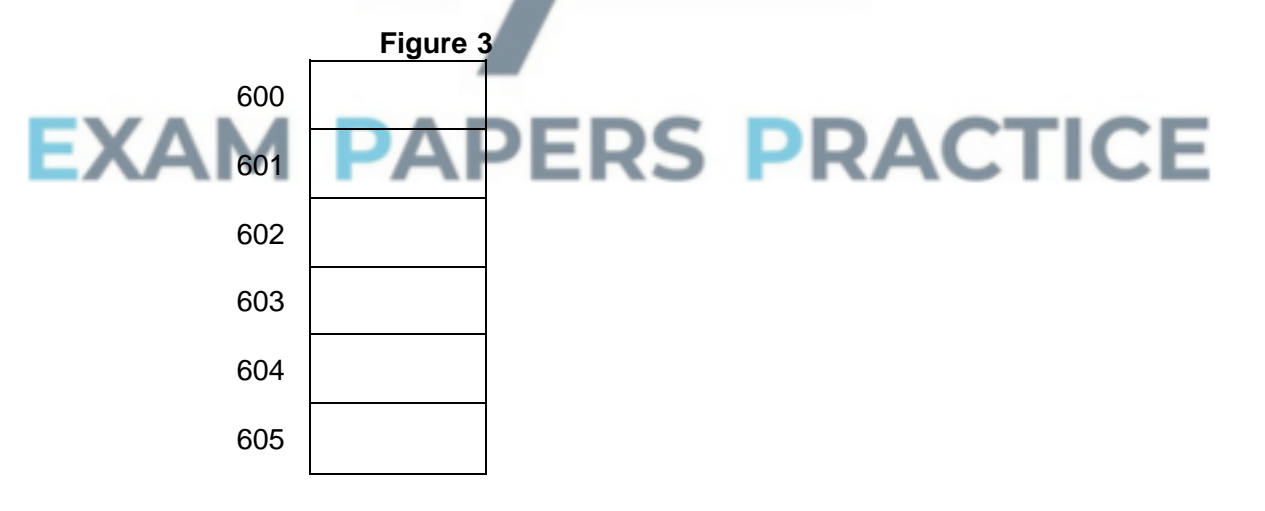

(iii) Two new characters 'S' and 'P' join the stack. Show on **Figure 4** the final state of the stack.

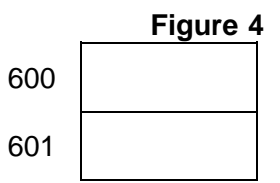

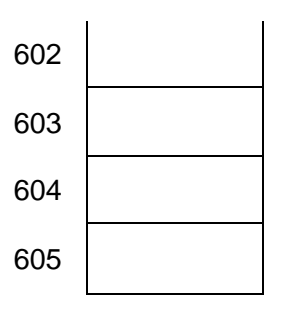

(c) The original items in this stack are to be reversed. This can be done using a second data structure which uses locations 700 to 705 respectively. The first item added to the stack was character 'A'.

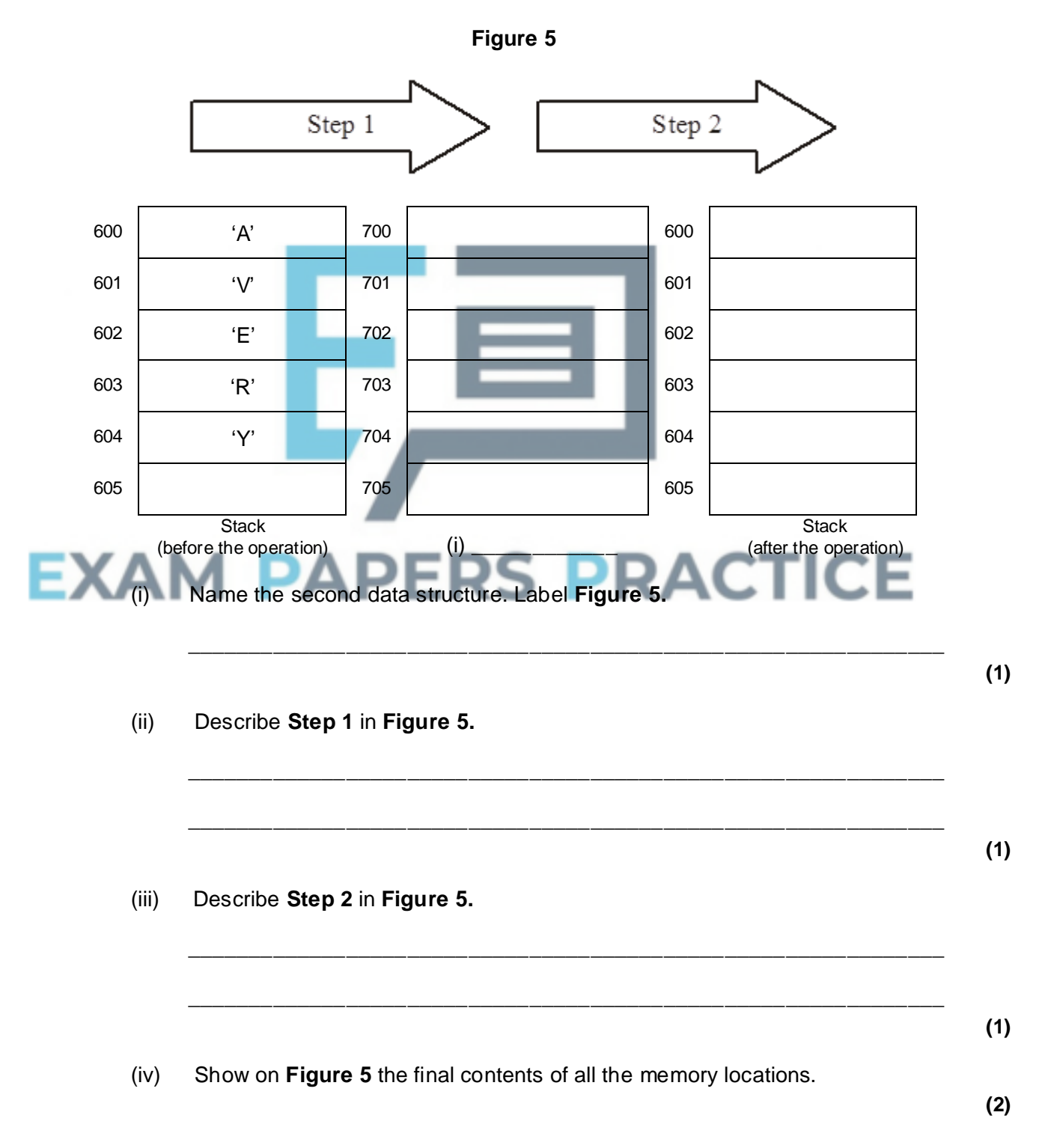

**(1)**

### **Q6.**

A *recursively-defined* procedure **ProcA** that takes two integers as parameters is defined below.

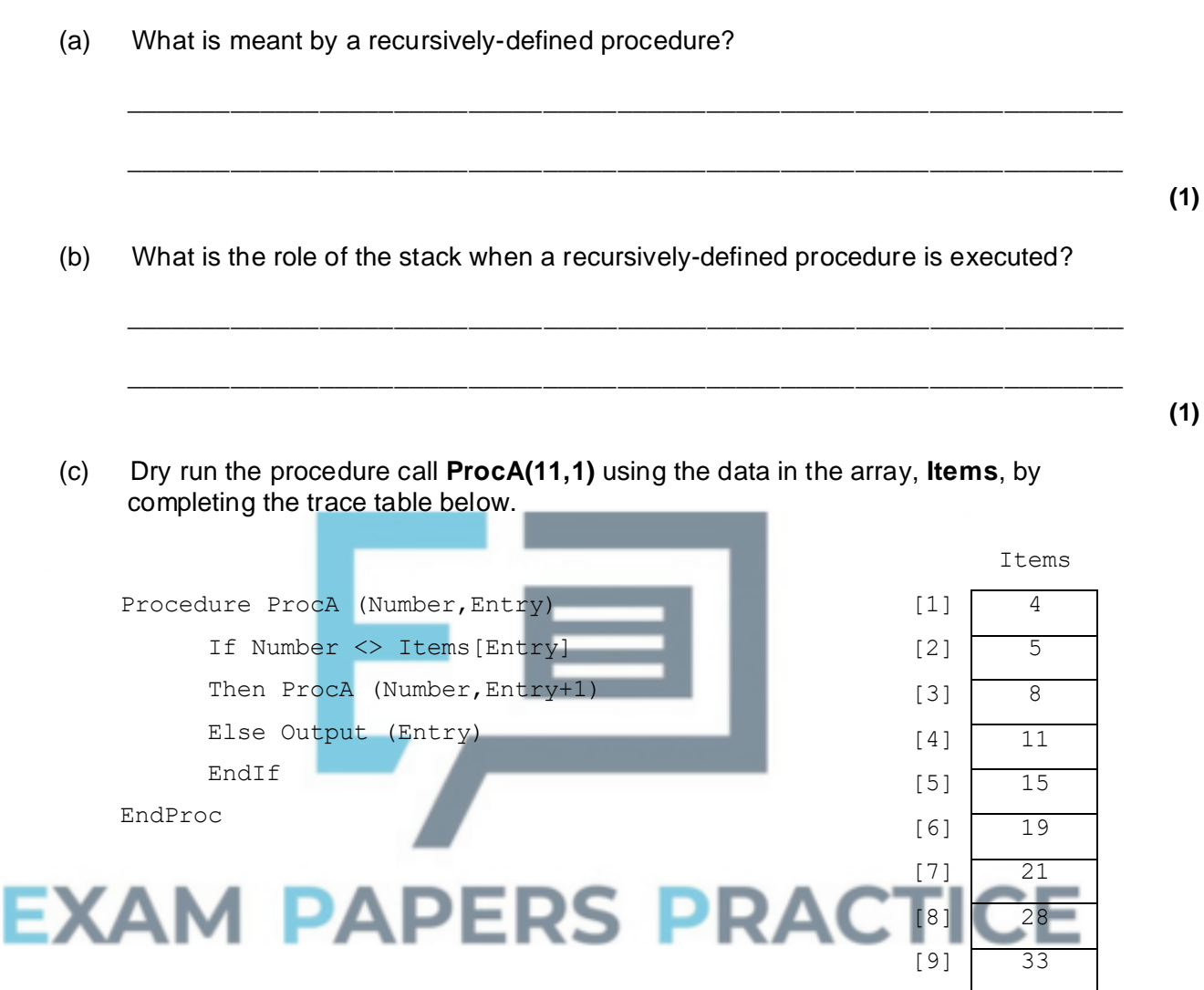

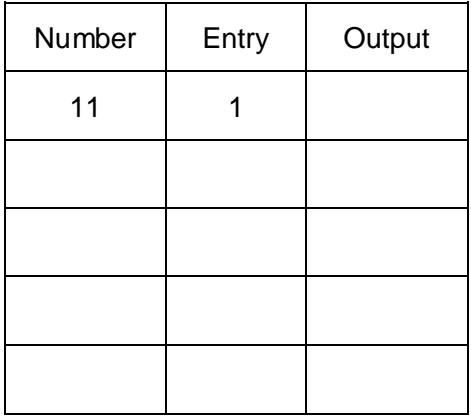

(d) What is the purpose of this algorithm?

**(4)**

**(1)**

\_\_\_\_\_\_\_\_\_\_\_\_\_\_\_\_\_\_\_\_\_\_\_\_\_\_\_\_\_\_\_\_\_\_\_\_\_\_\_\_\_\_\_\_\_\_\_\_\_\_\_\_\_\_\_\_\_\_\_\_\_\_\_\_\_\_\_

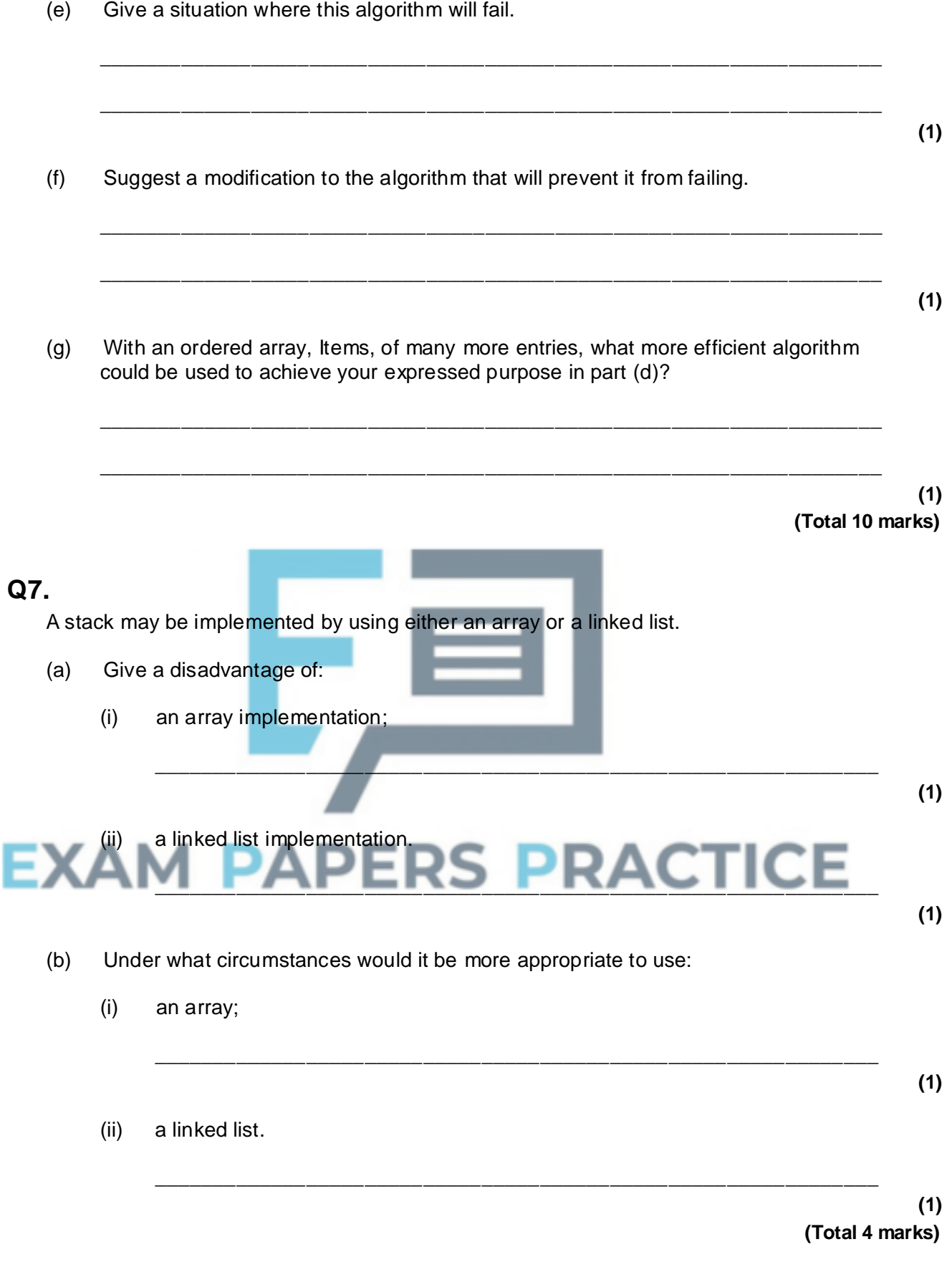

**Q8.**

ı

(a) In the context of data structures what is meant by the terms:

- (i) FIFO; \_\_\_\_\_\_\_\_\_\_\_\_\_\_\_\_\_\_\_\_\_\_\_\_\_\_\_\_\_\_\_\_\_\_\_\_\_\_\_\_\_\_\_\_\_\_\_\_\_\_\_\_\_\_\_\_\_  $(ii)$  LIFO?
- (b) Queue and stack are examples of data structures. Tick in the following table to indicate whether they are FIFO or LIFO data structures.

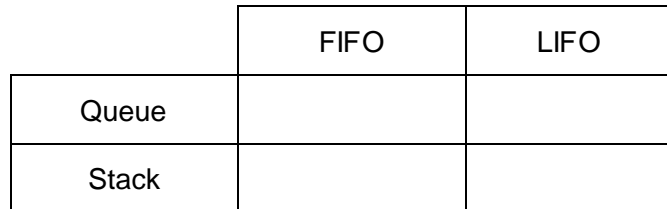

(c) Describe **one** example of the use of a stack.

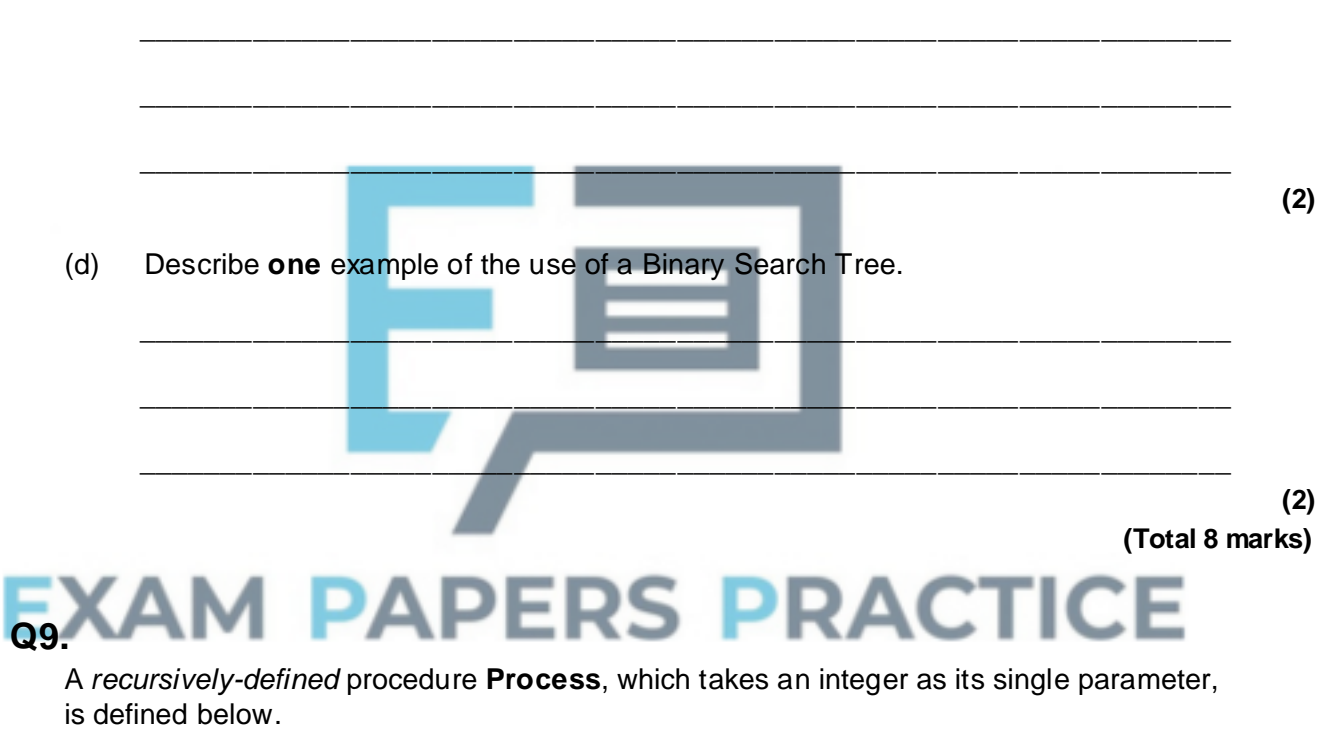

\_\_\_\_\_\_\_\_\_\_\_\_\_\_\_\_\_\_\_\_\_\_\_\_\_\_\_\_\_\_\_\_\_\_\_\_\_\_\_\_\_\_\_\_\_\_\_\_\_\_\_\_\_\_\_\_\_\_\_\_\_\_\_\_\_\_\_

\_\_\_\_\_\_\_\_\_\_\_\_\_\_\_\_\_\_\_\_\_\_\_\_\_\_\_\_\_\_\_\_\_\_\_\_\_\_\_\_\_\_\_\_\_\_\_\_\_\_\_\_\_\_\_\_\_\_\_\_\_\_\_\_\_\_\_

\_\_\_\_\_\_\_\_\_\_\_\_\_\_\_\_\_\_\_\_\_\_\_\_\_\_\_\_\_\_\_\_\_\_\_\_\_\_\_\_\_\_\_\_\_\_\_\_\_\_\_\_\_\_\_\_\_\_\_\_\_\_\_\_\_\_\_

\_\_\_\_\_\_\_\_\_\_\_\_\_\_\_\_\_\_\_\_\_\_\_\_\_\_\_\_\_\_\_\_\_\_\_\_\_\_\_\_\_\_\_\_\_\_\_\_\_\_\_\_\_\_\_\_\_\_\_\_\_\_\_\_\_\_\_

 $\_$  ,  $\_$  ,  $\_$  ,  $\_$  ,  $\_$  ,  $\_$  ,  $\_$  ,  $\_$  ,  $\_$  ,  $\_$  ,  $\_$  ,  $\_$  ,  $\_$  ,  $\_$  ,  $\_$  ,  $\_$  ,  $\_$  ,  $\_$  ,  $\_$  ,  $\_$  ,  $\_$  ,  $\_$  ,  $\_$  ,  $\_$  ,  $\_$  ,  $\_$  ,  $\_$  ,  $\_$  ,  $\_$  ,  $\_$  ,  $\_$  ,  $\_$  ,  $\_$  ,  $\_$  ,  $\_$  ,  $\_$  ,  $\_$  ,

\_\_\_\_\_\_\_\_\_\_\_\_\_\_\_\_\_\_\_\_\_\_\_\_\_\_\_\_\_\_\_\_\_\_\_\_\_\_\_\_\_\_\_\_\_\_\_\_\_\_\_\_\_\_\_\_\_\_\_\_\_\_\_\_\_\_\_

(a) What is meant by recursively-defined?

**(1)**

**(2)**

**(2)**

**(2)**

(b) Describe how a stack is used in the execution of procedure **Process**?

(c) Dry run the procedure call **Process(1)**, using the data in the table below, showing clearly the order the values are printed.

```
Procedure Process (P)
  Print (P)
  If Table[P].Left <> 0
     Then Process (Table[P].Left)
  EndIf
  Print (Table[P].Data)
  If Table[P]. Right \langle \rangle 0
     Then Process (Table[P].Right)
  EndIf
EndProcedure
```
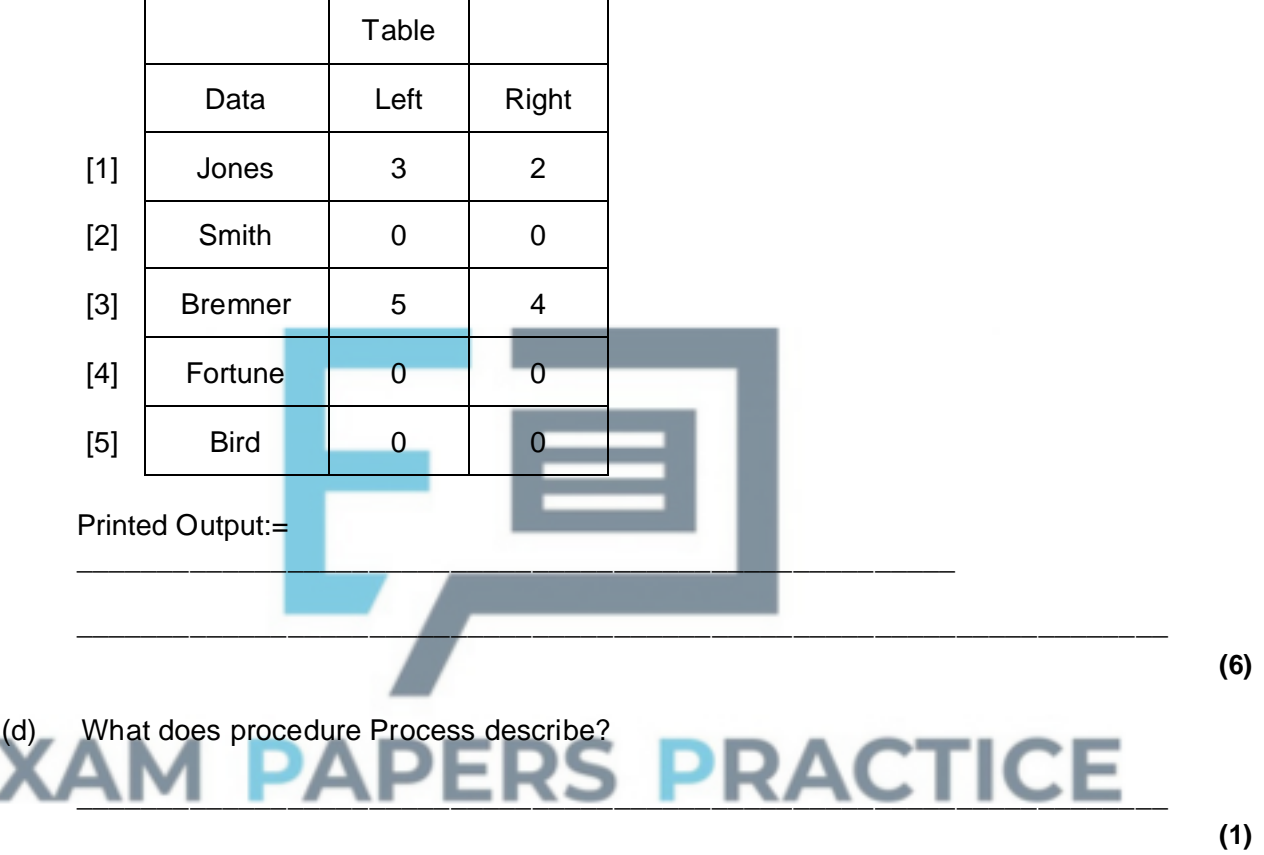

**(Total 10 marks)**

### **Q10.**

A stack is a type of abstract data type (ADT) that is often known as a LIFO data type. A stack with a single element 27 may be drawn as follows:

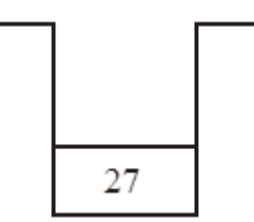

(a) What is the meaning of the term LIFO?

\_\_\_\_\_\_\_\_\_\_\_\_\_\_\_\_\_\_\_\_\_\_\_\_\_\_\_\_\_\_\_\_\_\_\_\_\_\_\_\_\_\_\_\_\_\_\_\_\_\_\_\_\_\_\_\_\_\_\_\_\_\_\_\_\_\_\_

- (b) A stack has two operations, **Push** and **Pop**. **Push n** adds item **n** to stack. **Pop** removes one item from the stack. A number of operations are performed, **in sequence**, on the stack drawn above. Using the stack diagrams below show the effect of this sequence of operations.
	- (i) Push 5

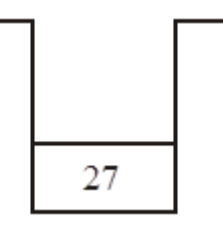

(ii) Push 9

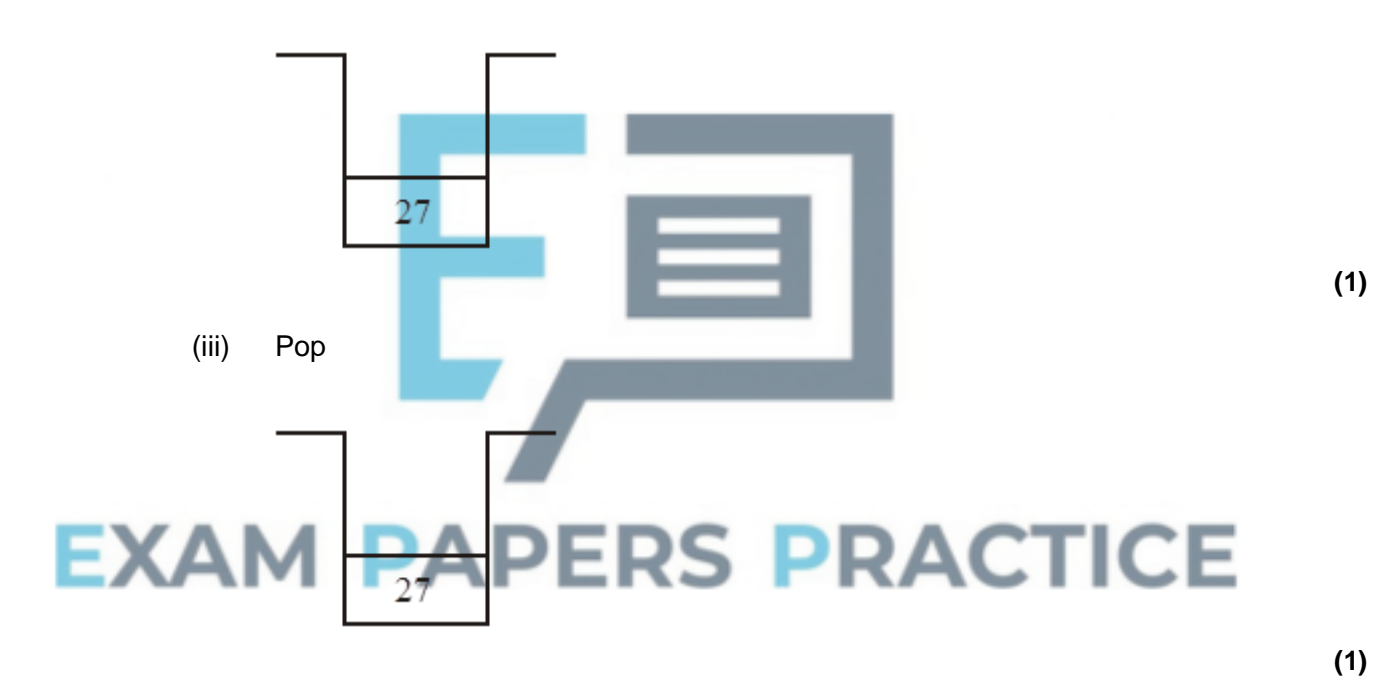

(iv) Push 6

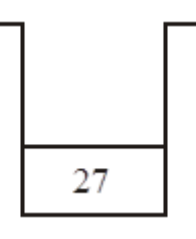

(c) Give **one** example of the use of a stack.

**(1)**

**(1)**

 $\_$  ,  $\_$  ,  $\_$  ,  $\_$  ,  $\_$  ,  $\_$  ,  $\_$  ,  $\_$  ,  $\_$  ,  $\_$  ,  $\_$  ,  $\_$  ,  $\_$  ,  $\_$  ,  $\_$  ,  $\_$  ,  $\_$  ,  $\_$  ,  $\_$  ,  $\_$ 

# **Q11.**

A *recursively-defined* procedure B, which takes an integer as its single parameter, is defined below. The operators DIV and MOD perform integer arithmetic. x DIV y calculates how many times y divides exactly into x. For example 7 DIV  $3 = 2$ x MOD y calculates the remainder that results. For example  $7 \text{ MOD } 3 = 1$ .

```
Procedure B (Number) 
 If (Number = 0) OR (Number = 1)
    Then Print (Number)
    Else
     B (Number DIV 2)
     Print (Number MOD 2)
  EndIf
EndProcedure
```
- (a) What is meant by recursively-defined?
- (b) Why is a stack necessary to execute procedure B recursively?
- (c) Dry run the procedure call *B(53)* showing clearly the values of the parameter and the printed output for the six calls of *B*.

\_\_\_\_\_\_\_\_\_\_\_\_\_\_\_\_\_\_\_\_\_\_\_\_\_\_\_\_\_\_\_\_\_\_\_\_\_\_\_\_\_\_\_\_\_\_\_\_\_\_\_\_\_\_\_\_\_\_\_\_\_\_\_\_\_\_\_

\_\_\_\_\_\_\_\_\_\_\_\_\_\_\_\_\_\_\_\_\_\_\_\_\_\_\_\_\_\_\_\_\_\_\_\_\_\_\_\_\_\_\_\_\_\_\_\_\_\_\_\_\_\_\_\_\_\_\_\_\_\_\_\_\_\_\_

\_\_\_\_\_\_\_\_\_\_\_\_\_\_\_\_\_\_\_\_\_\_\_\_\_\_\_\_\_\_\_\_\_\_\_\_\_\_\_\_\_\_\_\_\_\_\_\_\_\_\_\_\_\_\_\_\_\_\_\_\_\_\_\_\_\_\_

\_\_\_\_\_\_\_\_\_\_\_\_\_\_\_\_\_\_\_\_\_\_\_\_\_\_\_\_\_\_\_\_\_\_\_\_\_\_\_\_\_\_\_\_\_\_\_\_\_\_\_\_\_\_\_\_\_\_\_\_\_\_\_\_\_\_\_

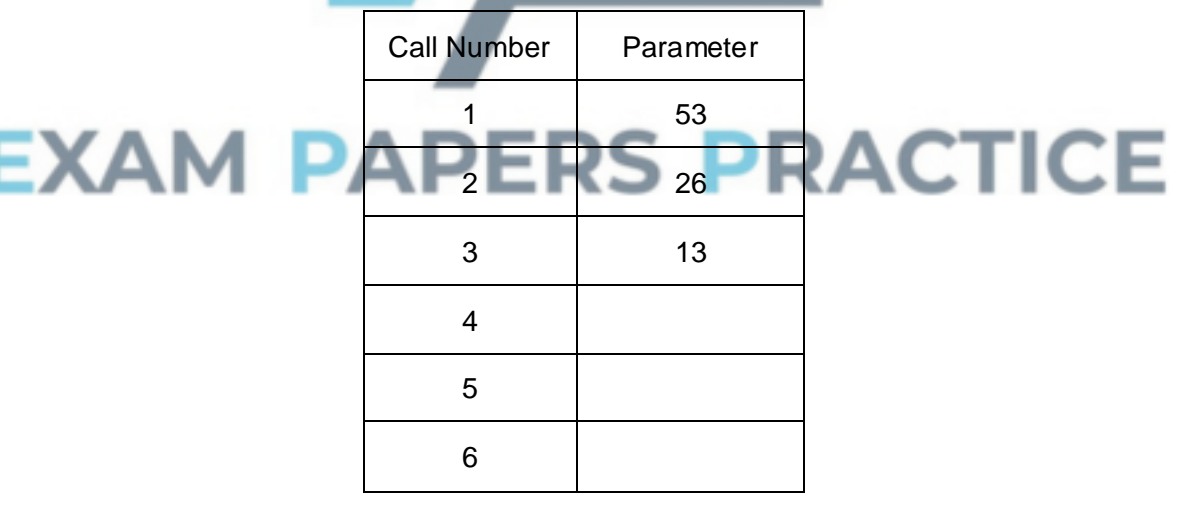

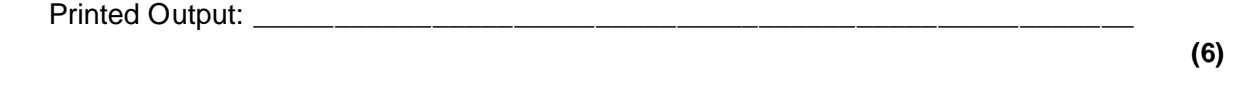

(d) What process does procedure B describe? \_\_\_\_\_\_\_\_\_\_\_\_\_\_\_\_\_\_\_\_\_\_\_\_\_\_\_\_\_\_\_\_

**(1) (Total 9 marks)**

**(1)**

**(1)**

## **Q12.**

Describe how the elements in a non-empty queue are reversed with the aid of a stack.

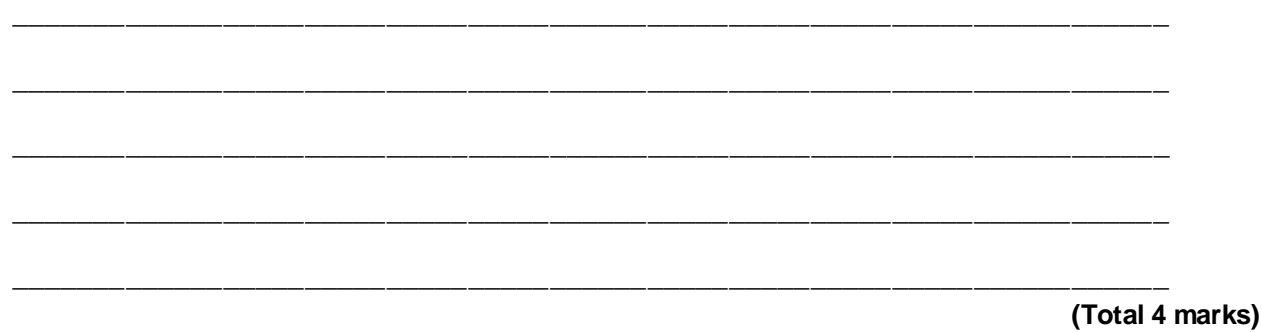

# **Q13.**

The following data is input to a program, in alphabetical order, and is stored.

Anne Bob Claire Dean

(a) Draw a diagram to show how this data is stored for:

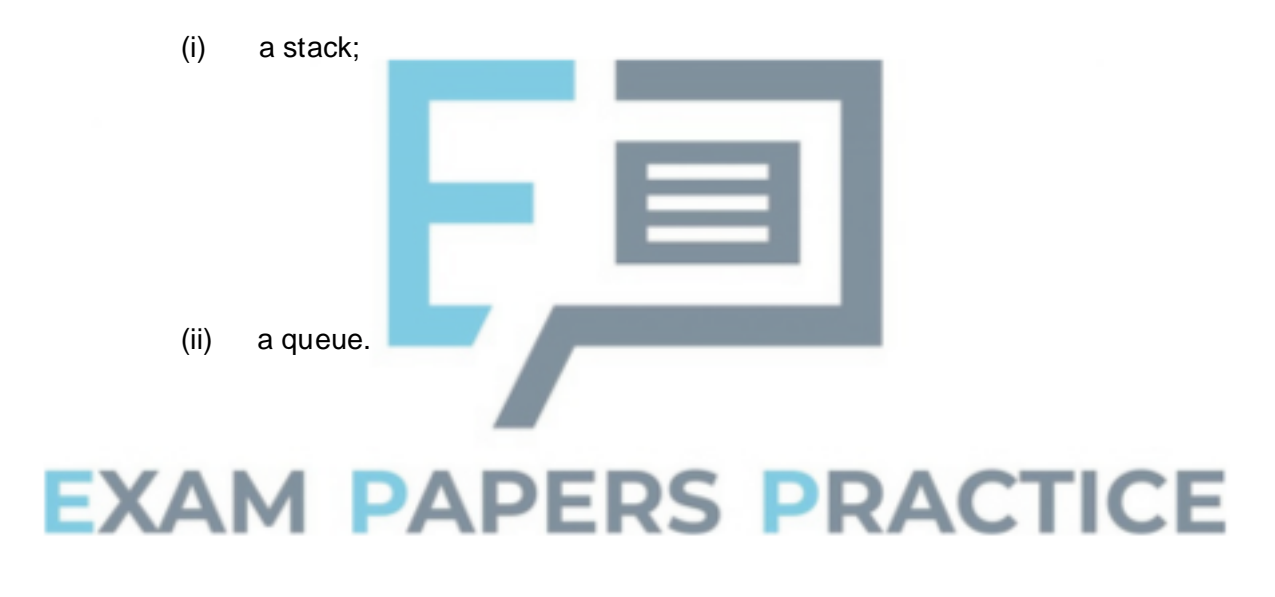

(b) One item is retrieved from these data structures for processing, and Eden is input. Draw the diagrams of this new situation for:

**(4)**

(i) the stack;

(ii) the queue.

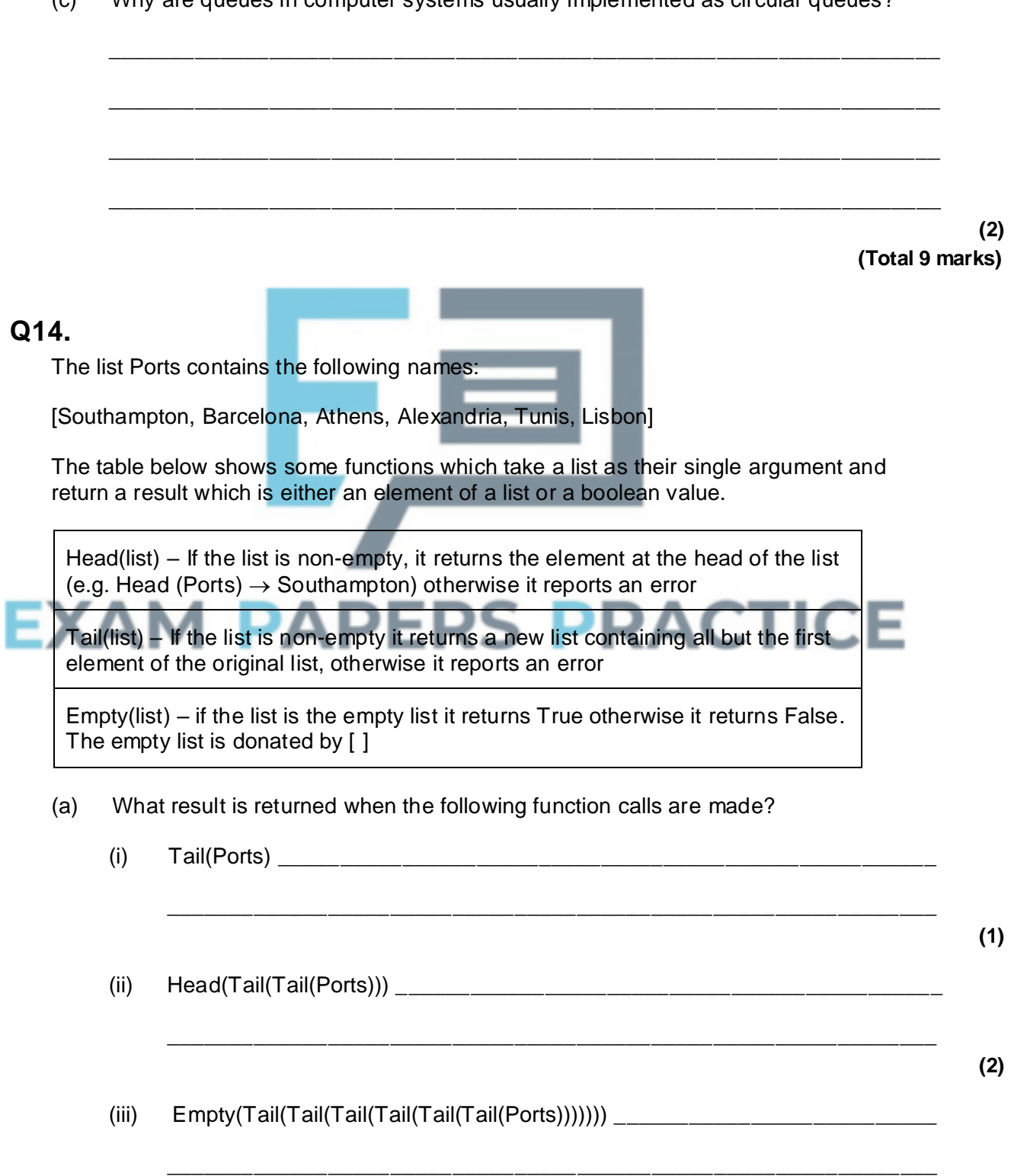

#### (c) Why are queues in computer systems usually implemented as circular queues?

**(3)**

A *recursively defined* procedure P, which takes a list as its single parameter, is defined below.

 $\_$  ,  $\_$  ,  $\_$  ,  $\_$  ,  $\_$  ,  $\_$  ,  $\_$  ,  $\_$  ,  $\_$  ,  $\_$  ,  $\_$  ,  $\_$  ,  $\_$  ,  $\_$  ,  $\_$  ,  $\_$  ,  $\_$  ,  $\_$  ,  $\_$  ,  $\_$ 

\_\_\_\_\_\_\_\_\_\_\_\_\_\_\_\_\_\_\_\_\_\_\_\_\_\_\_\_\_\_\_\_\_\_\_\_\_\_\_\_\_\_\_\_\_\_\_\_\_\_\_\_\_\_\_\_\_\_\_\_\_\_\_\_\_\_\_

\_\_\_\_\_\_\_\_\_\_\_\_\_\_\_\_\_\_\_\_\_\_\_\_\_\_\_\_\_\_\_\_\_\_\_\_\_\_\_\_\_\_\_\_\_\_\_\_\_\_\_\_\_\_\_\_\_\_\_\_\_\_\_\_\_\_\_

 $\_$  , and the set of the set of the set of the set of the set of the set of the set of the set of the set of the set of the set of the set of the set of the set of the set of the set of the set of the set of the set of th

\_\_\_\_\_\_\_\_\_\_\_\_\_\_\_\_\_\_\_\_\_\_\_\_\_\_\_\_\_\_\_\_\_\_\_\_\_\_\_\_\_\_\_\_\_\_\_\_\_\_\_\_\_\_\_\_\_\_\_\_\_\_\_\_\_\_\_

\_\_\_\_\_\_\_\_\_\_\_\_\_\_\_\_\_\_\_\_\_\_\_\_\_\_\_\_\_\_\_\_\_\_\_\_\_\_\_\_\_\_\_\_\_\_\_\_\_\_\_\_\_\_\_\_\_\_\_\_\_\_\_\_\_\_\_

 $\frac{1}{2}$  ,  $\frac{1}{2}$  ,  $\frac{1$ 

```
Define Procedure P(list)
     If Not Empty(list)
       Then
         P(Tail(list))
         Print Head(list)
     EndIf
EndDefine
```
- (b) What is meant by recursively defined?
- (c) Explain why a stack is needed to execute procedure P recursively.

- (d) For the procedure call P(Ports) give the PRINTed output in the order in which it is produced.
- (e) Complete the table to show the list Ports as a linked list so that the ports can be accessed in alphabetical order. .

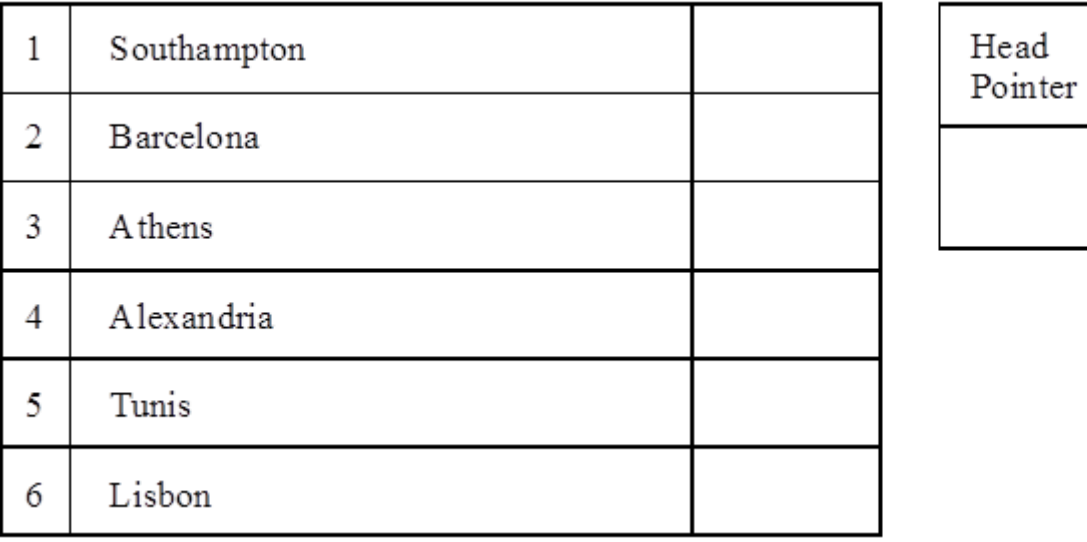

**(1)**

**(2)**

**(4)**

# **Q15.**

Explain how the elements in a non-empty queue may be reversed with the aid of a stack.

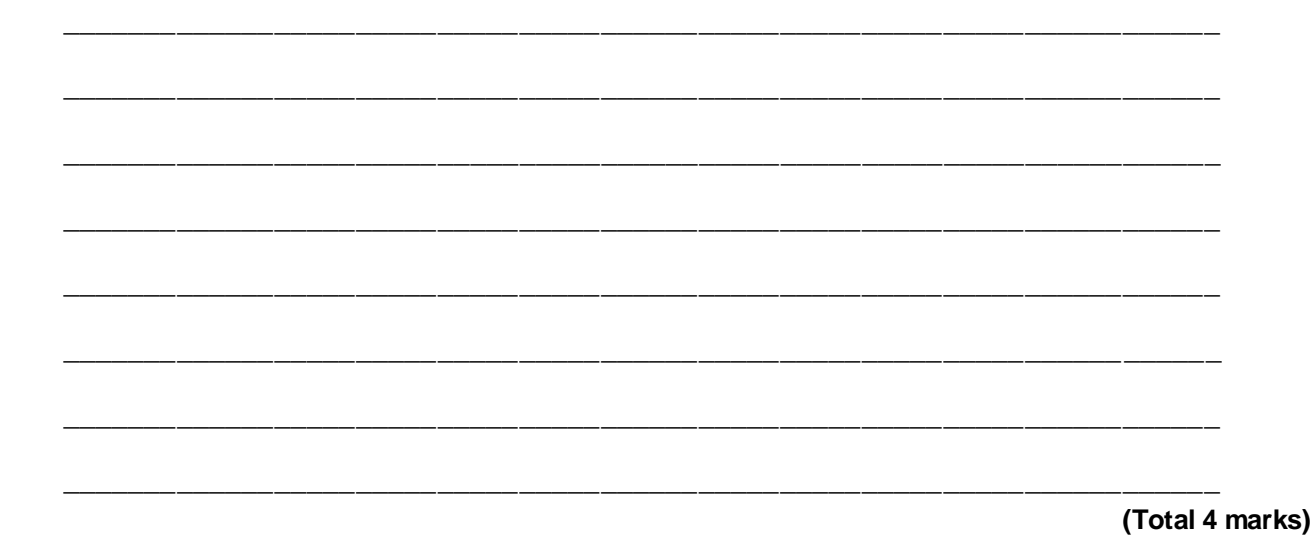

## **Q16.**

An algebraic expression is represented in a binary tree as follows:

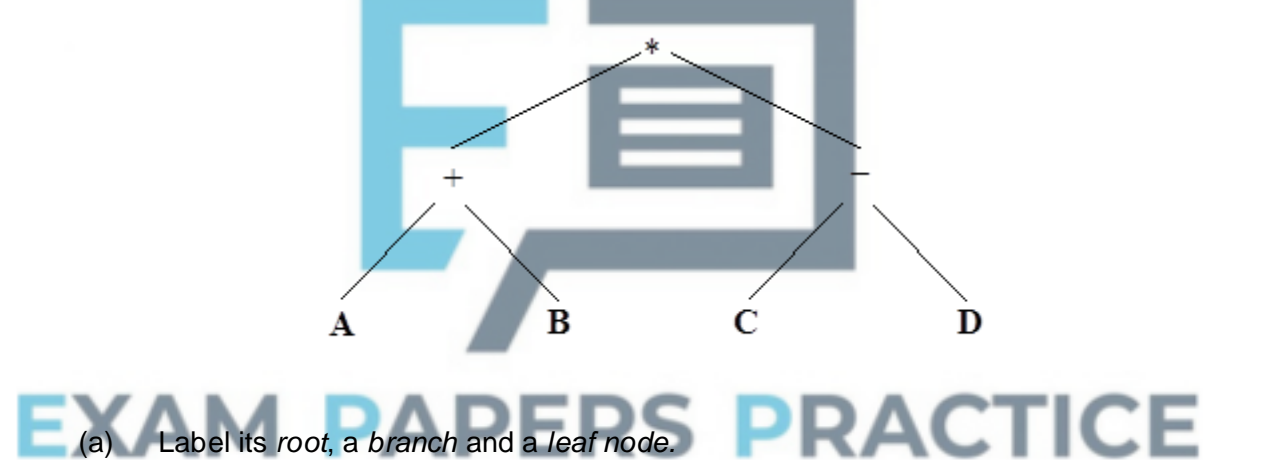

(b) Mark and label the *left sub-tree* and the *right sub-tree* of this tree.

**(2)**

**(3)**

A recursively-defined procedure T, which takes a tree structure, tree(x, y, z) as its single parameter, where x is the root, y is the left sub-tree and z is the right sub-tree, is defined below (<> means not equal to).

```
Procedure T (tree(x, y, z))
 If y <> empty
   Then
        PRINT ')'
        T(y)EndIf
   PRINT x
   If z <> empty
   Then
        T(z)PRINT ')'
```
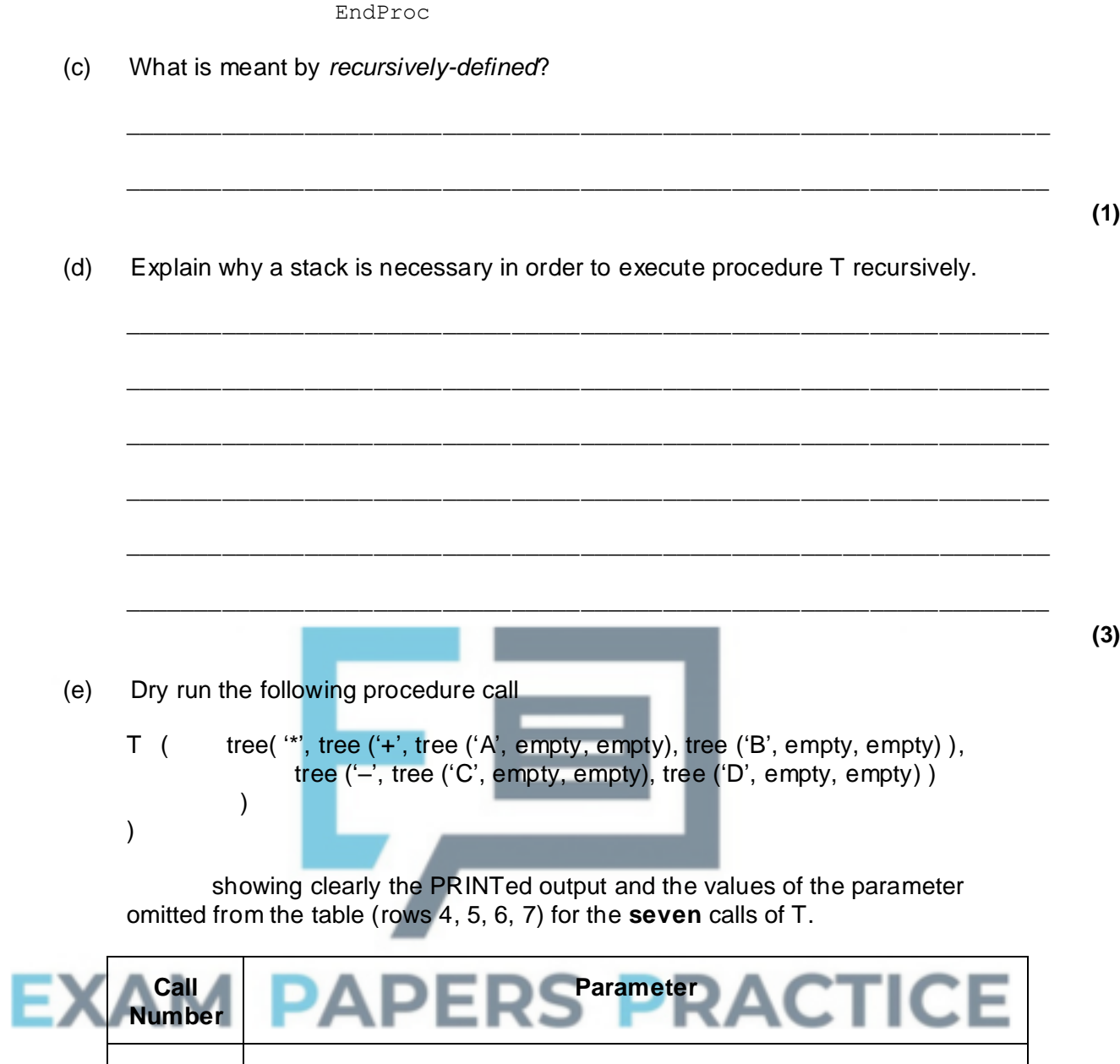

EndIf

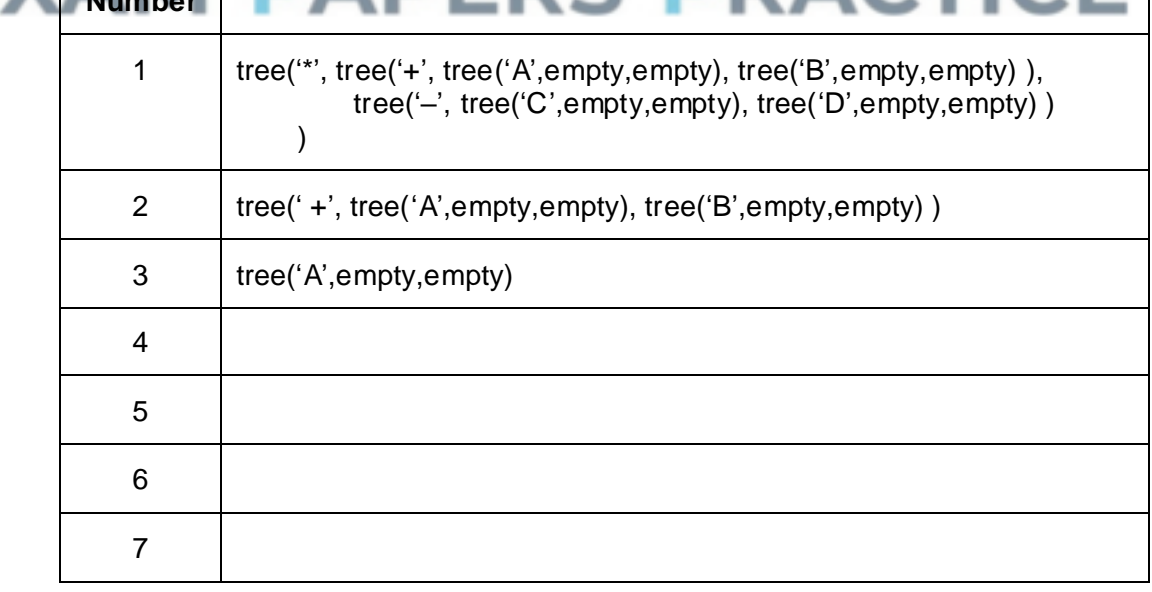

**(10)**

(f) What tree traversal algorithm does procedure T describe?

 $(1)$ (Total 20 marks)

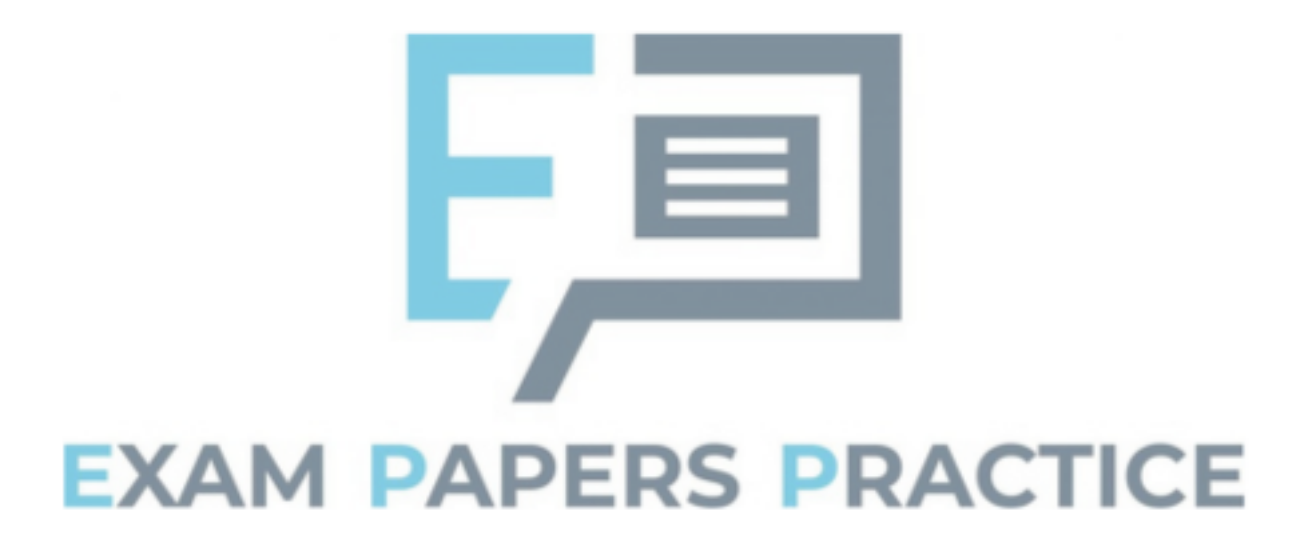